# sddec22-21: Internal Infrastructure Web Application

Week 4 Report

February 21 - February 27

### **Team Members**

Colton Hazlett — Project Manager, Security & Frontend

Dustin Hiems — Security & Frontend

Anthony Nuss — Frontend Kevin Nguyen — Frontend

Ty Wallis — Backend

Chris Tan — Backend

### **Summary of Progress this Report**

In this, week we have started to enter the research and development phase of the project. We are starting to design the frame for the UI implemented by react JavaScript. On the backend we have started to implement the tables that we have designed by an ER-diagram. Also, on the backend for the R&D phase we have started to create the necessary mutations, subscriptions, and queries to access the information from the database. Lastly, for security we have started to look into the services that AWS offers for necessary cyber security needs. Such as using AWS Cognito to hold all the users login information with their specific role.

## **Pending Issues**

N/A

# **Plans for Upcoming Reporting Period**

In the next week we plan to continue the R&D phase in the frontend development in react JavaScript and to using AWS services for data storing and any other needed services. We will start intertwining the fronted and the backend.

#### **Individual Contributions**

| Team Member    | Contribution                                                                                                    | Weekly Hours | Total Hours |
|----------------|----------------------------------------------------------------------------------------------------|--------------|-------------|
| Colton Hazlett | I worked alongside Dustin to start working on creating a login page for the web application. In order to keep the user information secure and encrypted we will be using AWS cognito which will store all the necessary information for that user in a user pool. Then I started to work on a login page in react alongside of AWS amplify. | 15           | 53          |
| Dustin Hiems   | Found some examples for a login page that I could use for a login page that I was to make with Colton. I found a couple more examples of encryption types that AWS can use to keep                                                                                                    | 9            | 45          |

|              | information secure.                                                                                                    |   |    |
|--------------|----------------------------------------------------------------------------------------------------|---|----|
| Anthony Nuss | I worked on editing things with the sidebar and header i made last week to clean them up a bit. I then worked on creating two tabs in the upper right side of the screen. On is for notifications and the other is a user tab. They both have a drop down when pressing on them and they both close when pressing anywhere on the page. The user tab has three tabs inside of it, profile, settings, logout. The notification tab will have new notifications when needed. | 7 | 45 |
| Kevin Nguyen | I got AWS w amplify installed and set up on<br>my laptop and was tasked to define the<br>dashboard design on our web application. I<br>was very busy this week with a few other<br>deadline so I wasn't able to contribute much.                                                                                                    | 4 | 41 |
| Ty Wallis    | Created sample queries to help with the login page.                                                                                                    | 3 | 39 |
| Chris Tan    | Looked into queries and mutation tutorials for database. Out this week because had to visit family in New York.                                                                                                    | 4 | 40 |

# **Gitlab Activity Summary**

### Frontend:

- The main "frame" or the stagnate part of the web application that will never change.
- Creating a LogIn popup
- Using AWS cognito to store user credentials

#### Backend:

 Creating the needed mutations, queries, and subscriptions to start retrieving data from the database tables.

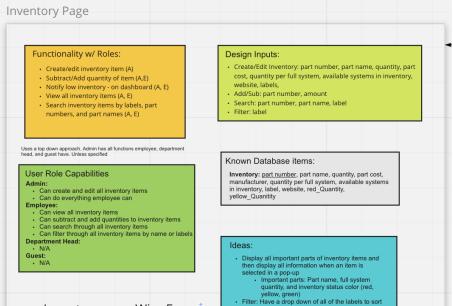

#### **Use Case**

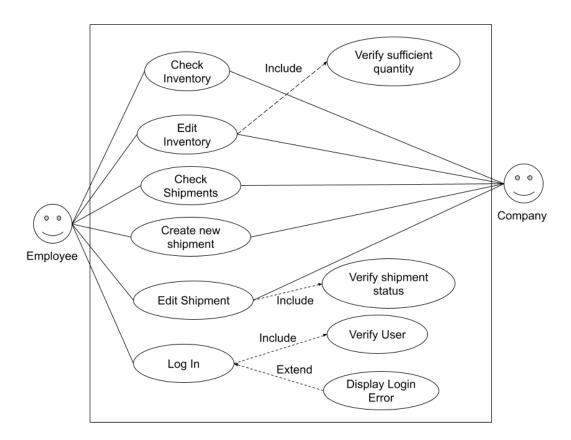

### **Personal Person - Guest**

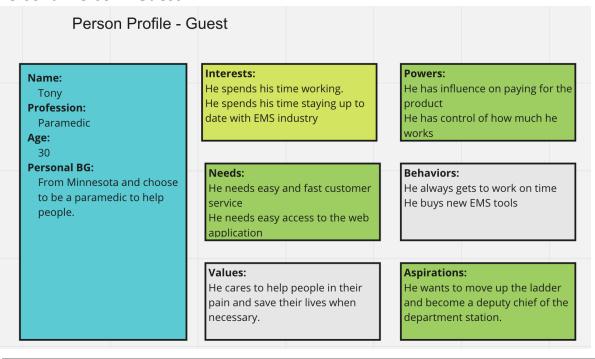